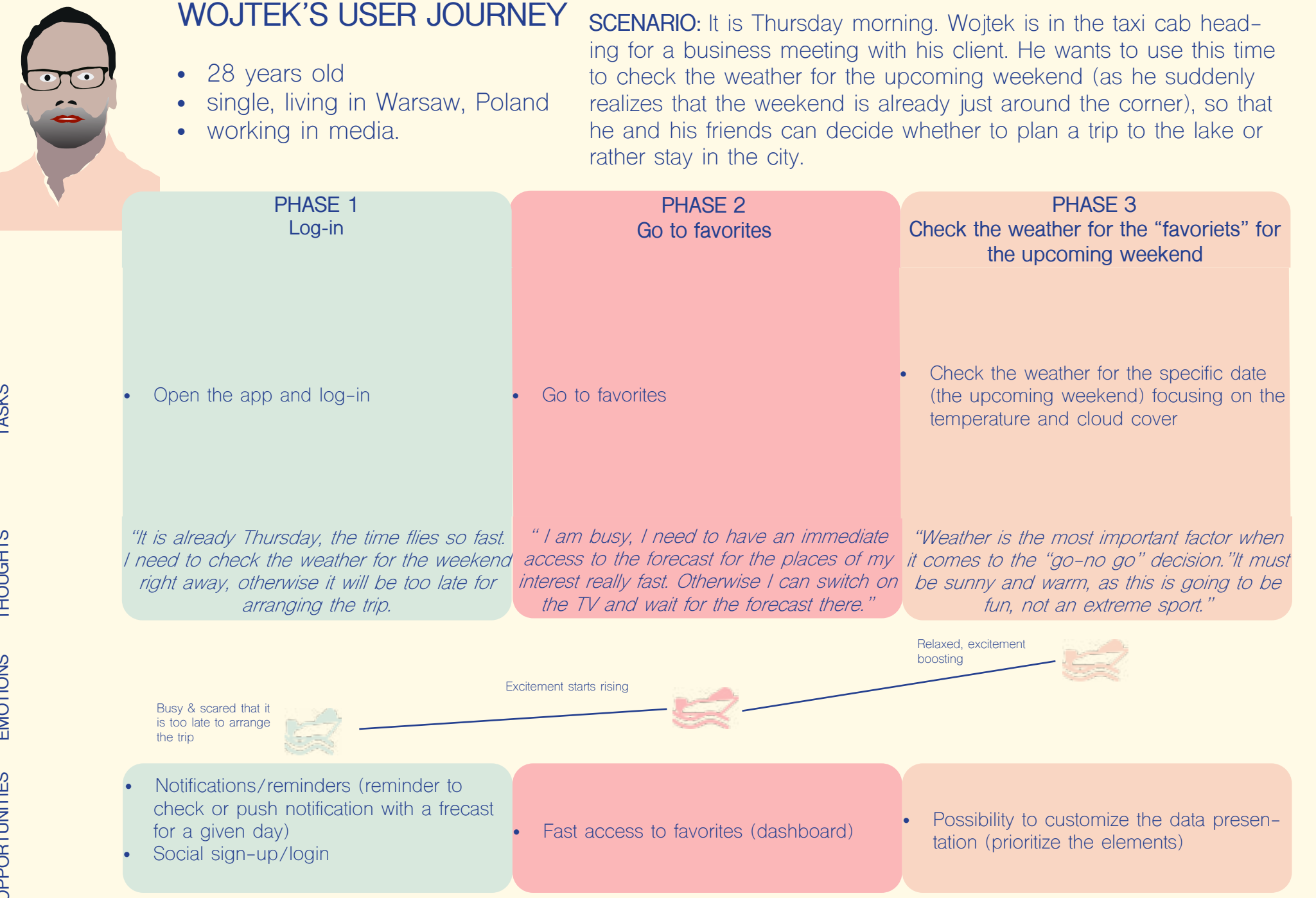

**TASKS** 

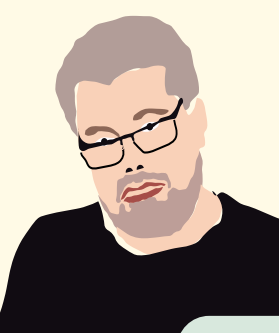

## **PIOTR'S USER JOURNEY**

- 50 years old
- living with his wife in Warsaw, Poland (their kids have already moved out)
- working in marketing.

**SCENARIO:** Piotr and his wife are planning a trip to Greece. They do not want to stay in one location all the time though, but to drive around visiting a range of interesting places. Piotr has already prepared their route and now he wants to create an account and save the planned locations to favorites in a new weather app, so that the data for these locations are always available right after opening the app on any of his devices.

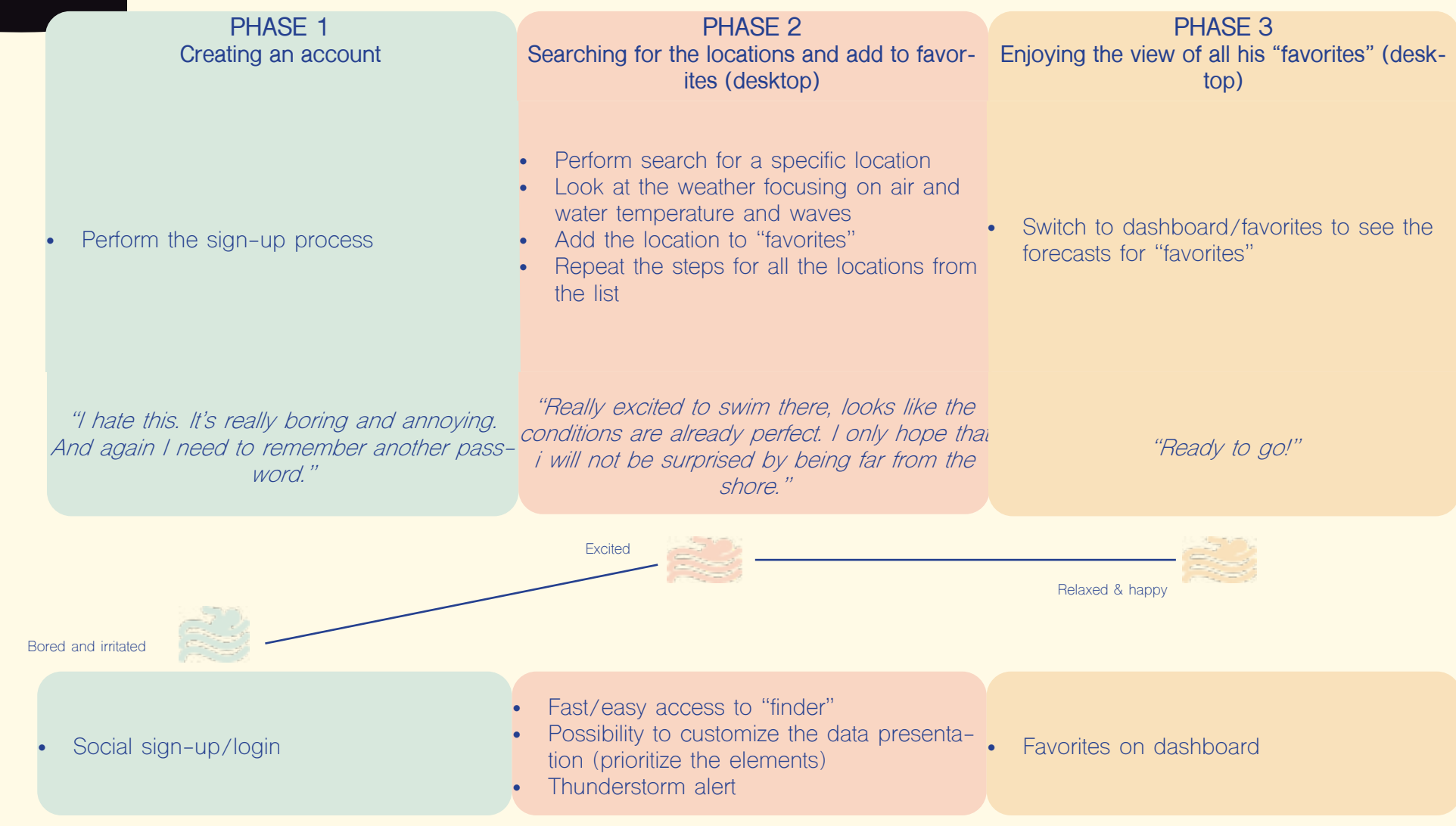

**TASKS**